## **Силабус курсу ГЕОЛОГІЯ АНТРОПОГЕНОВОГО ПЕРІОДУ**

**Освітній ступінь – бакалавр Галузь знань:10 Природничі науки Спеціальність: 106 Географія Освітня програма: 106 Географія Кількість кредитів – 3 Рік підготовки, семестр – 4 рік, 8 семестр Компонент освітньої програми: вибіркова Дні занять: згідно з розкладом Консультації: згідно з Індивідуальним планом**

 **Мова викладання:** українська

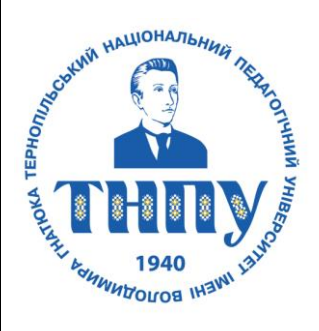

## **Керівник курсу**

#### **д. геог.н., проф. Сивий Мирослав Якович**

**Контактна інформація** syvyjm@ukr.net; 0352-43-61-54

## **Опис дисципліни**

Мета - формування необхідних теоретичних знань і практичних навиків, які дозволять розкрити зв'язки між компонентами природи, закономірності формування основних генетичних типів четвертинних відкладів, їхніх парагенетичних зв'язків.

Завдання: набуття студентами необхідних теоретичних та практичних знань про історію розвитку географічної оболонки в антропогені та методи її реконструкції, опанування матеріалу щодо розробки і класифікації стратиграфічних схем плейстоцену і голоцену з метою подальшого використання цих знань під час роботи у галузі наук про Землю.

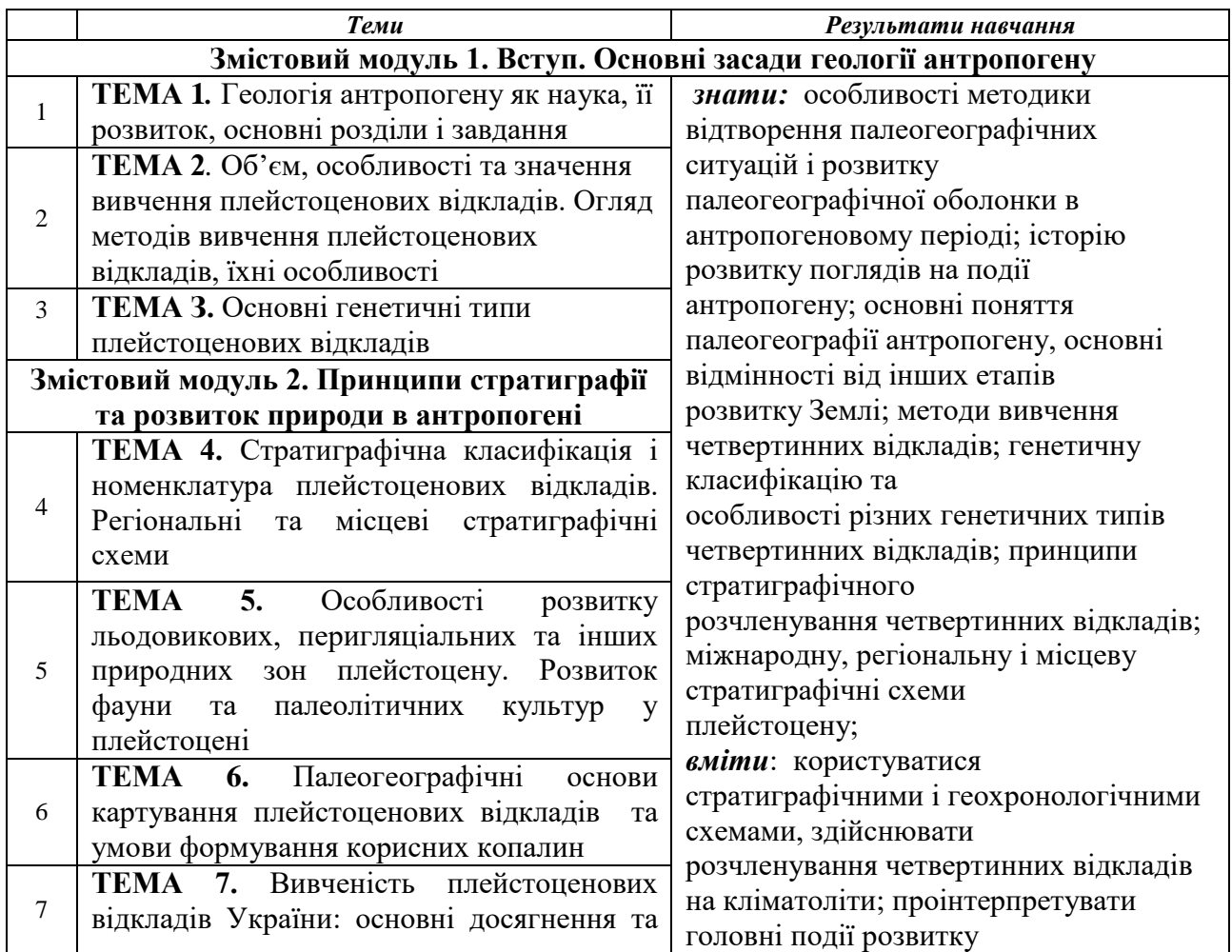

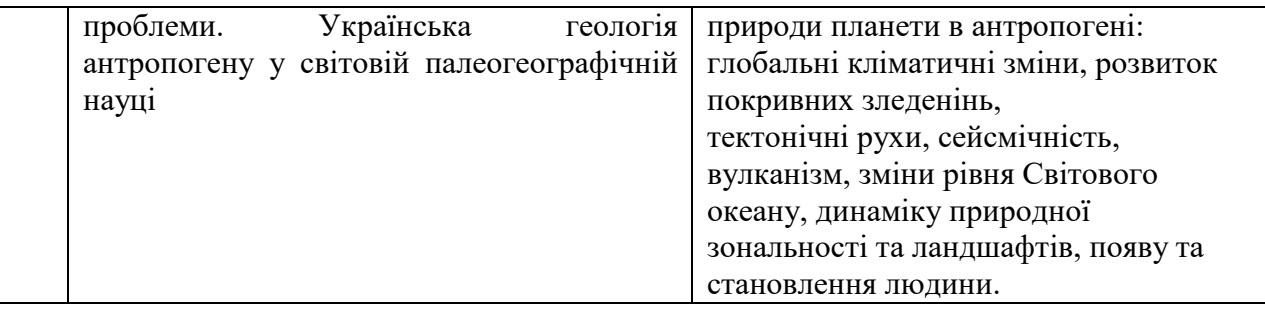

# **Формування програмних компетентностей**

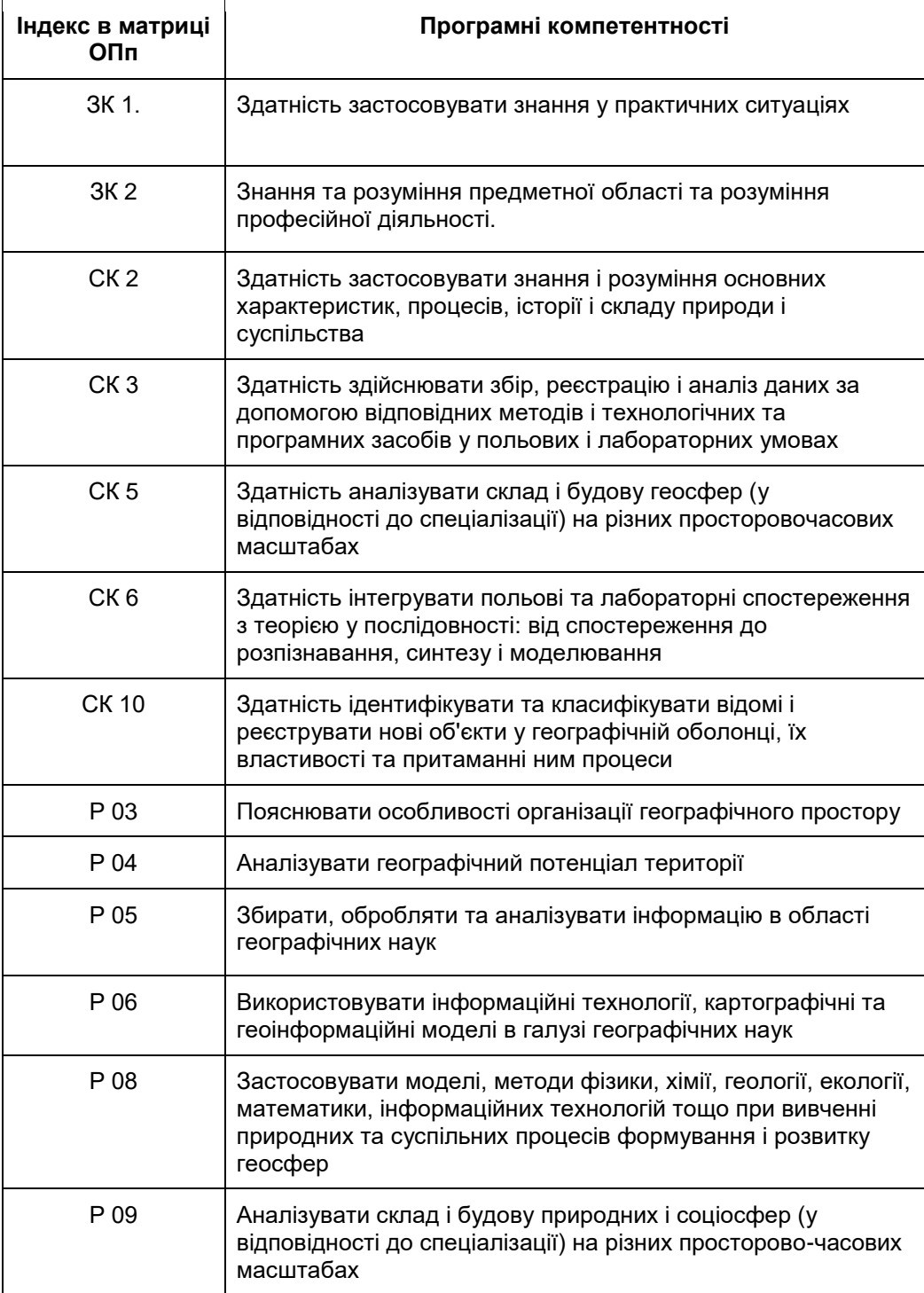

# **Рекомендована література**

1. Веклич М.Ф. Основы палеоландшафтоведения. К.: Наук. думка, 1990. 189 с.

2. Веклич М.Ф. Палеоэтапность и стратотипы почвенных формаций верхнего кайнозоя. К.: Наук. думка, 1982. 202 с.

3. Мельничук І.В. Палеоландшафти України в антропогені. К.: ВГЛ "Обрії", 2004. 208 с.

4. Просторово-часова кореляція палеогеографічних умов четвертинного періоду на території України / Матвіїшина Ж.М., Герасименко Н.П., Передерій В.І. та ін. / За ред. Ж.М. Матвіїшиної. К.: Наук. думка, 2010. 192 c.

5. Рослый И.М. Палеогеография антропогена. Общая часть. Киев: Вища школа, 1982. 172 с.

6. Степанчук В. М., Матвіїшина Ж. М., Рижов С. М., Кармазиненко С. П. Давня людина: палеогеографія та археологія. К.: Наук. думка, 2013. 204 с. (Проект "Наукова книга").

7. Яцишин А.М., Дмитрук Р.Я., Богуцький А.Б. Методи дослідження четвертинних відкладів: навч.-методич. посібник. Львів: ВЦ ЛНУ імені Івана Франка, 2009. 177 с.

8. Ehlers J., Hughes Ph. D., Gibbard Ph. L. The Ice Age. 2016. 560 p.

9. Linder L. (eds.) Czwartorzęd. Osady. Metody Badań. Stratygrafia. Warszawa, Wydawnictwo PAE, 1992. 683 s.

10. Paleolityczna ekumena strefy pery- i metakarpackiej / W.P. Alexandrowicz, A. Bogucki,

J. Chodorowski i in. / red. M. Łanczont, T. Madeyska. Lublin: Wydawnictwo UMCS, 2015. 971 s.

# Допоміжна:

Періодичні видання

1. Вісник Львівського університету. Серія географічна. URL:

http://publications.lnu.edu.ua/bulletins/index.php/geography

2. Науковий журнал "Quaternary International". URL:

https://www.journals.elsevier.com/quaternary-international

3. Науковий журнал "Quaternary Science Reviews". URL:

https://www.journals.elsevier.com/quaternary-science-reviews/

4. Науковий журнал "Journal of Quaternary Science". URL:

https://onlinelibrary.wiley.com/journal/10991417

5. Науковий журнал "Palaeogeography, Palaeoclimatology, Palaeoecology". URL:

https://www.journals.elsevier.com/palaeogeography-palaeoclimatology-palaeoecology

6. Геологічний журнал. URL: http://geojournal.igs-nas.org.ua/

15. Інформаційні ресурси

1. International Union For Quaternary Research. URL: https://www.inqua.org/

2. Geological Society of America. URL: https://www.geosociety.org/

3. Державний інформаційний геологічний фонд України (ДНВП "ГЕОІНФОРМ УКРАЇНИ"). URL: http://geoinf.kiev.ua/

# **Політика оцінювання**

- **Політика щодо дедлайнів та перескладання**: Роботи, які здаються із порушенням термінів без поважних причин, оцінюються на нижчу оцінку (75% від можливої максимальної кількості балів за вид діяльності балів). Перескладання модулів відбувається із дозволу деканату за наявності поважних причин (наприклад, лікарняний).
- **Політика щодо академічної доброчесності**: Списування під час контрольних робіт та екзаменів заборонені (в т.ч. із використанням мобільних девайсів). Мобільні пристрої дозволяється використовувати лише під час он-лайн тестування та підготовки практичних завдань в процесі заняття.
- **Політика щодо відвідування**: Відвідування занять є обов'язковим компонентом оцінювання, за яке нараховуються бали. За об'єктивних причин (наприклад, хвороба, працевлаштування, міжнародне стажування) навчання може відбуватись в он-лайн формі за погодженням із керівником курсу.

# **Оцінювання**

Остаточна оцінка за курс розраховується наступним чином:

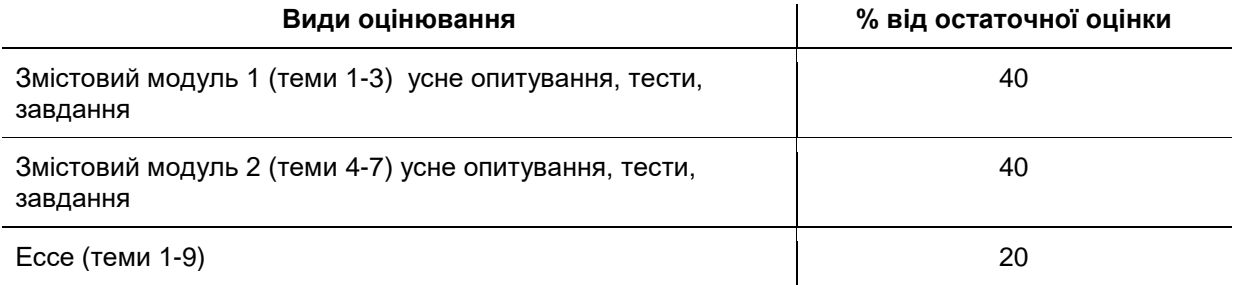

# **До Силабусу також готуються матеріали навчально-методичного комплексу:**

- 1) Навчальний контент (розширений план лекцій)
- 2) Тематика та зміст практичних робіт
- 3) Завдання для підсумкового контролю (залікові питання)
- 4) Електронне навчання в системі MODLE